# **SAP Datenaustausch Verifikation | Schnittstelle**

FTP-Schnittstelle für SAP Datenaustausch Verifikation.

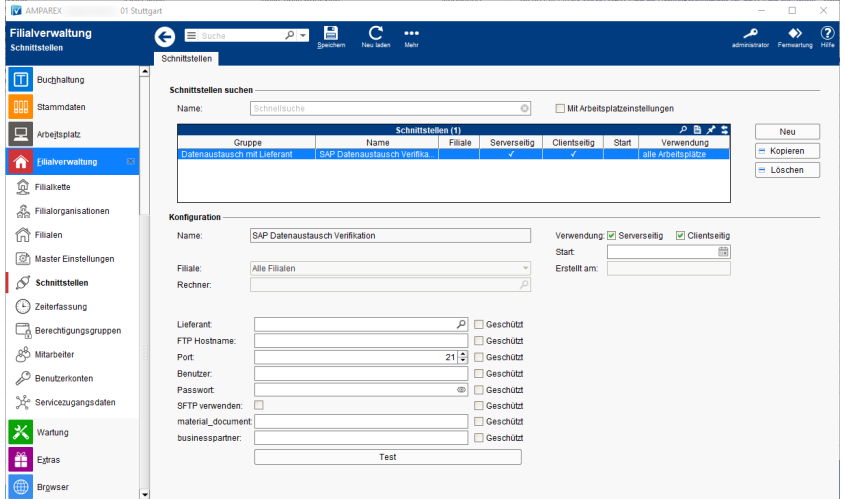

#### **Schnittstellen suchen**

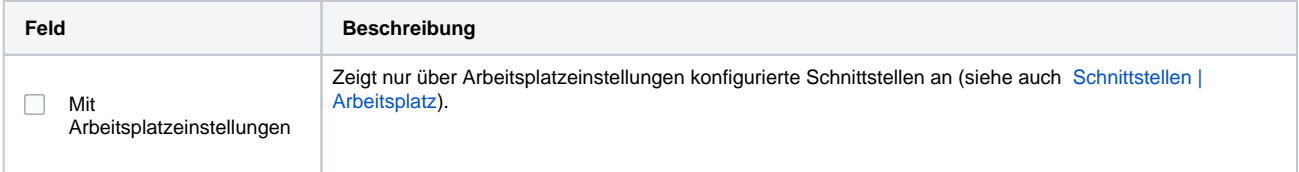

### **Konfiguration**

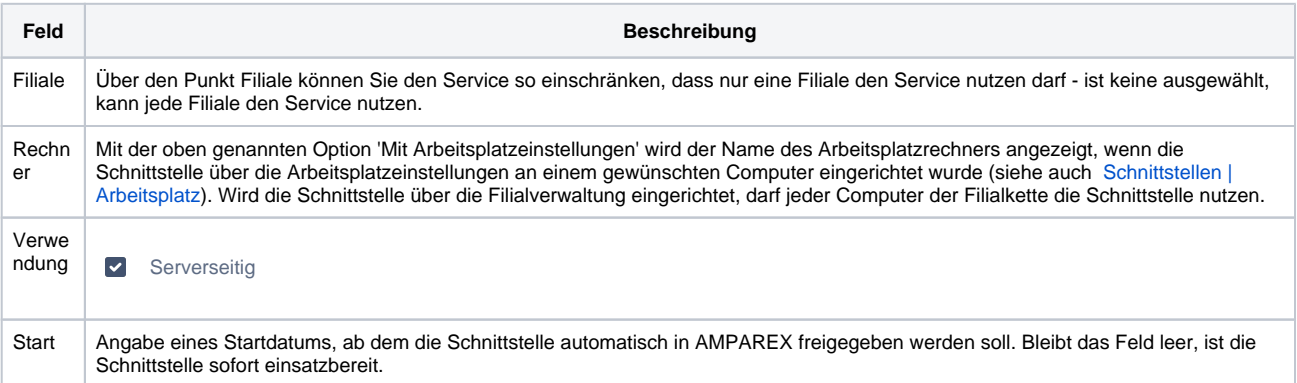

#### **Details**

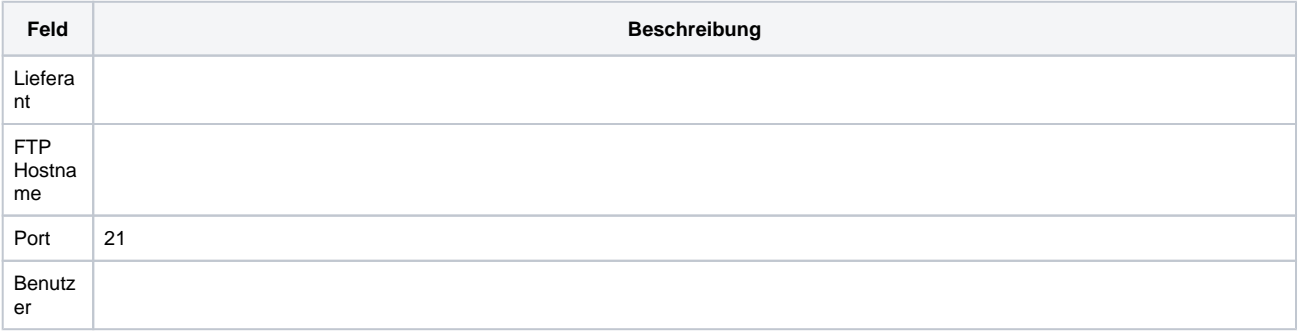

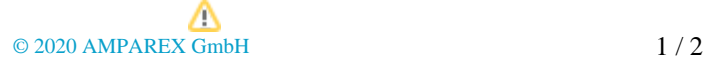

# **SAP Datenaustausch Verifikation | Schnittstelle**

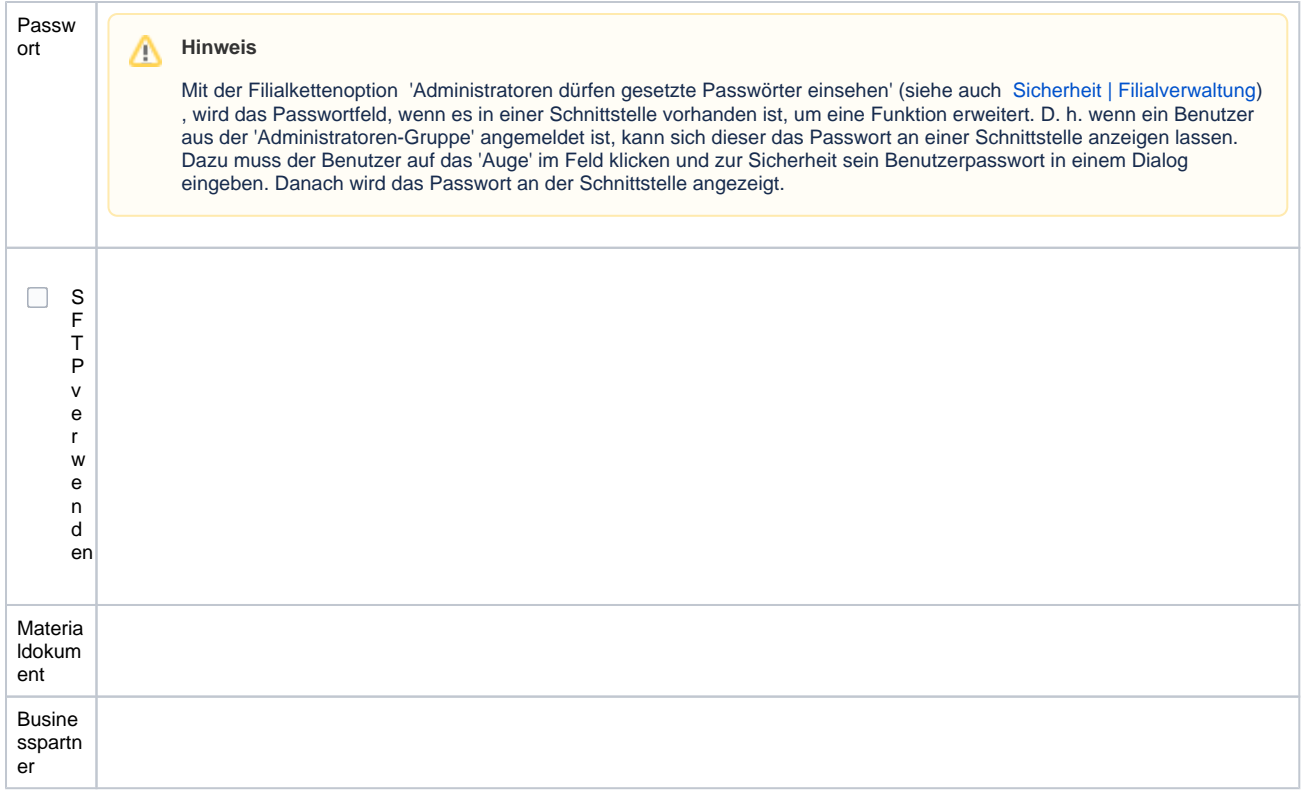

### Siehe auch ...

[Datenaustausch mit Lieferant | Schnittstellen](https://manual.amparex.com/display/HAN/Datenaustausch+mit+Lieferant+%7C+Schnittstellen)